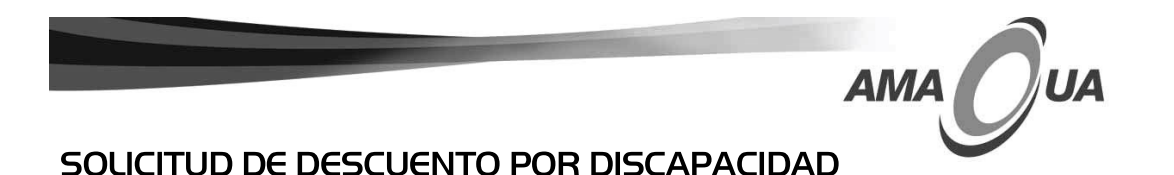

SAMBORONDÓN, \_\_\_

 $dia - mes - año$ 

Señores **SERVICIO AL CLIENTE** AMAGUA-C.E.M. Ciudad.-

Por medio de la presente, solicito acogerme al DESCUENTO POR DISCAPACIDAD, con la exoneración del 50% del valor del consumo mensual hasta IO m3, según el Art. 79 de la Ley Orgánica de Discapacidades, Codificación 2006-007 (Suplemento al Registro Oficial 796, 25-09-2012).

Para lo cual detallo los datos del propietario:

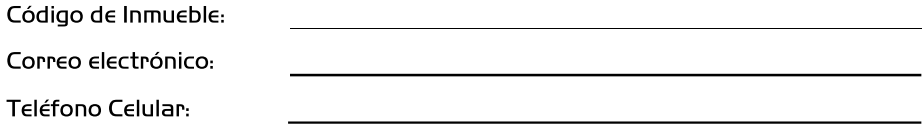

Y los datos de la persona que mantiene discapacidad:

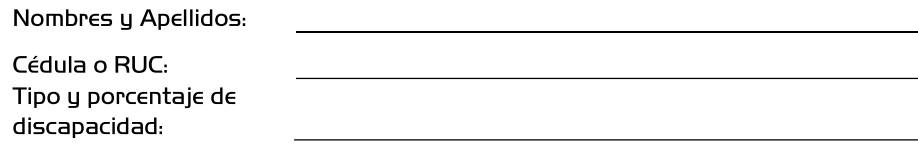

Agradezco su atención.

Atentamente,

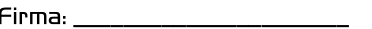

## Adjunto:

- $\checkmark$  Cédula de identidad con tipo y porcentaje de discapacidad o carnet de discapacidad.
- √ Declaración juramentada, en caso de no haber un contrato de arriendo escrito y/o parentesco con el propietario.

Nota:

- La exoneración aplica a partir del 30% de discapacidad, según se establece en el Registro Oficial, Edición Constitucional No. 5, martes 27 de junio de 2017; y dispone que la exoneración se aplique en el predio en que habita la persona con discapacidad.
- $\checkmark$  Para mantener el descuento activo, el beneficiado debe actualizarlo cada año.